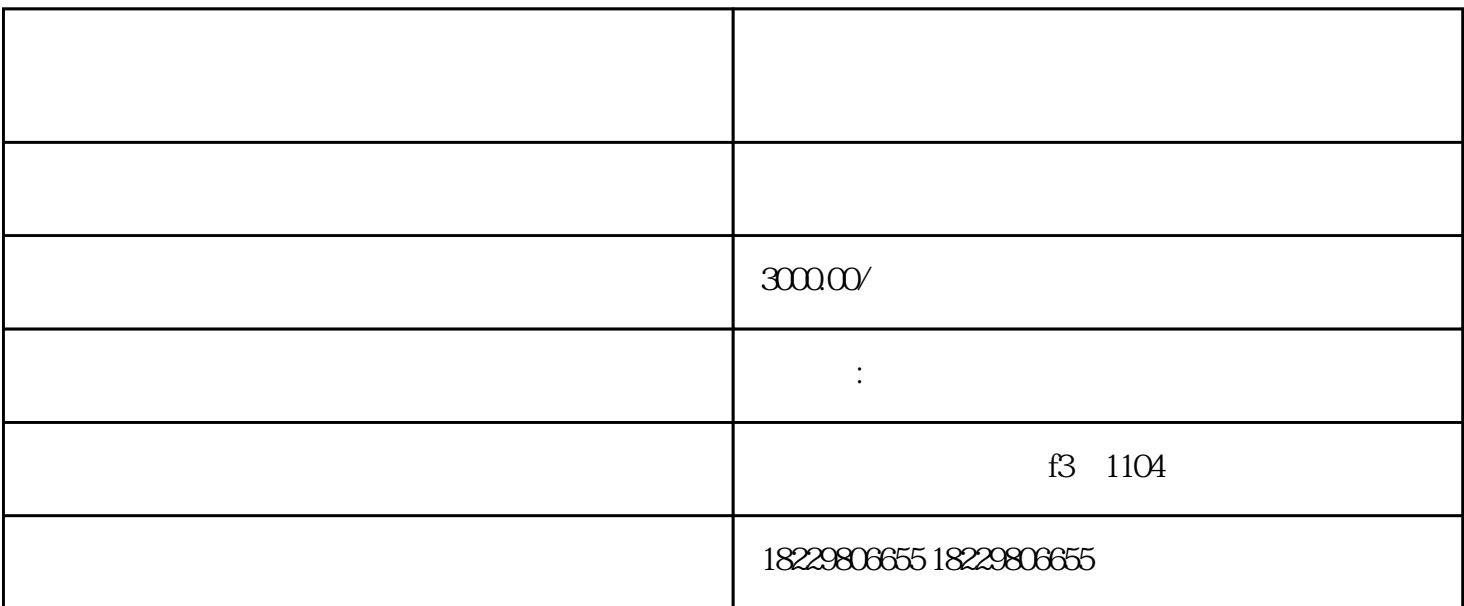

 $1$ 

 $1$ 

 $\sim$  2

 $\lim_{\alpha \to \infty}$ 

小标题3:定制广告内容和创意

 $4$ 

 $2<sub>l</sub>$ 

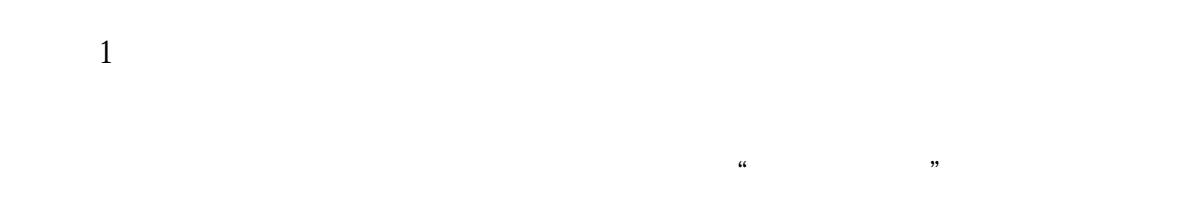

 $\sim$  2

 $3 \sim$ 

"投诉"菜单进行jubao。微信会根据投诉进行审核,并处理违规广告。

 $4$ 

 $APP$